## i2b2-on-OMOP

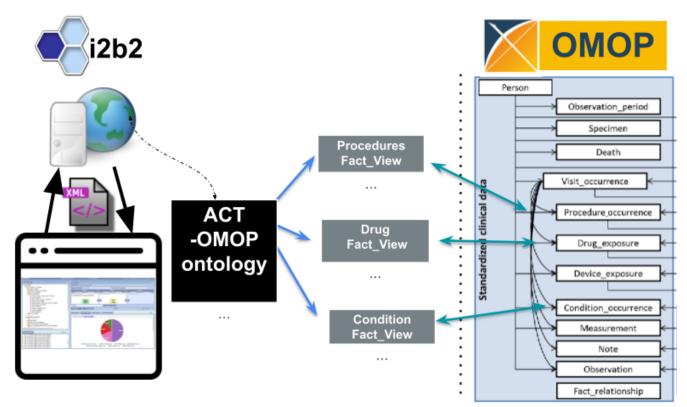

Follow the links below:

## i2b2-on-OMOP Installation Instructions - Beta version

Follow these instructions to download and install the version of i2b2 that you can install on your OMOP database.

## Presentation at 2023 OHDSI Collaborator Showcase

## Presentation at 2023 i2b2 Symposium

These two links are recorded presentations and slides about i2b2-on-OMOP.